## **Using a Timer as an Inverted Raster X-Pos Register**

Hi, I'm Hermit Soft. On CSDB I've shared my strongly optimized (shortened) CIA-timer using stable raster method. Now it's here to fill the gap in Codebase64. I hope it will be useful in "everyday's demo coding" . :)

A short pre-description: The first cmp\$d012, bne\*-3 waits till the raster-row given in the Accu. The occurence of this testing jitters in 1…7 cycles to the real starting (cycle 1) time of the rasterline, because these two commands take 4+3 cycles, and so delays detection. A raster row is 63 cycles long, and CPU can use all these cycles to do operations if no SPRITE or BADLINE fetches the actual raster-row. Also important to prevent memory page-boundaries because some commands take 1 more cycle when crossing them. Use program-start address and scan-part addresses of 256 multiplies to be clear.

We do a second rasterrow-test (cmp \$d012) after exactly 56 cycles. This 56 cycles builds up from the carefully programmed part between the first "bne" and the second "cmp \$d012". If the raster-row changed, jitter made too much delay and new row started. In this case we jump back with second "bne" to the syncronization (first cmp\$d012) and repeat this until we catch a case when the jitter doesn't make delay, and we can set our timer to it.

The timer (re)starts with sta\$dc0e,y which is the most strictly timed, to show 7…1 on \$dc04 when using the d012 scan (B-part). It counts 9 steps like 8,8,7,6,5,4,3,2,1….and again and again. It runs in cycle-syncron with the raster-beam.

## **Setting the CIA1-timerA to beam in the program beginning**

sei ;we don't want lost cycles by IRQ calls :) sync: cmp \$d012 ;scan for begin rasterline (A=\$11 after first return) bne \*-3 ;wait if not reached rasterline #\$11 yet ldy #8 ;the walue for cia timer fetch & for y-delay loop 2 cycles sty \$dc04 ;CIA Timer will count from 8,8 down to 7,6,5,4,3,2,1 4 cycles dey ;Y=Y-1 (8 iterations: 7,6,5,4,3,2,1,0) 2 cycles\*8 bne \*-1 ;loop needed to complete the poll-delay with 39 cycles 3 cycles\*7+2 cycles\*1 sty \$dc05 ;no need Hi-byte for timer at all (or it will mess up) 4 cycles sta \$dc0e,y ;forced restart of the timer to value 8 (set in dc04) 5 cycles lda #\$11 ;value for d012 scan and for timerstart in dc0e 2 cycles

Accumulator can be any value, no need to set.

```
Last
update:<br>2015-04-17 base:using_a_timer_as_an_inverted_raster_x-pos_register_method https://codebase64.org/doku.php?id=base:using_a_timer_as_an_inverted_raster_x-pos_register_method&rev=1429238062
04:34
```
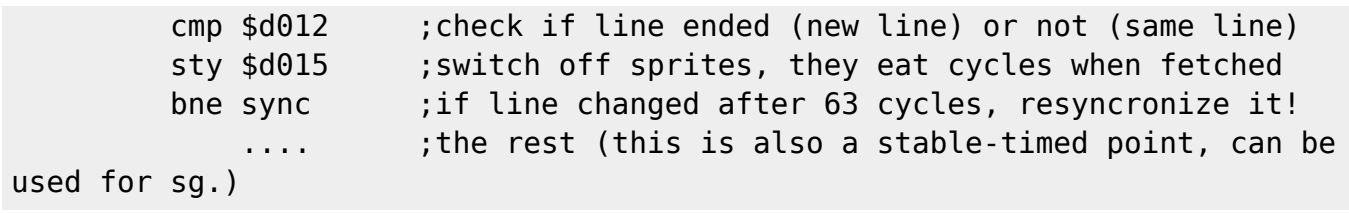

## **Example 1: Stabilizing 7 cycle jitter when using cmp \$d012**

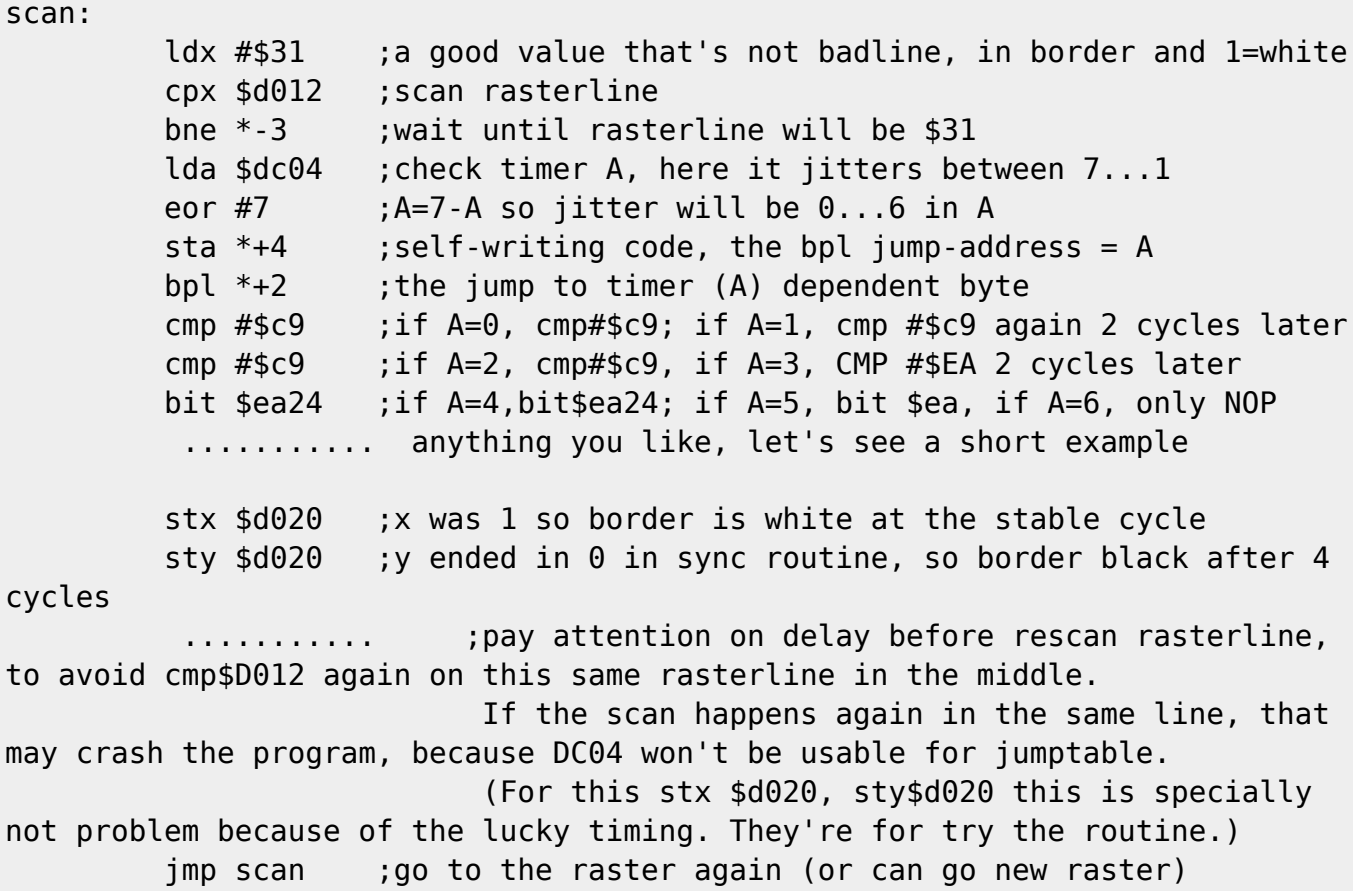

## **Example 2: stabilizing a raster IRQ**

The first part (CIA setter) is also good for raster IRQ. The important thing is to do the "pha" (3 cycles) before "lda \$dc04" in the called irq.

irq:

 pha lda \$dc04 eor #7 sta  $*+4$  bpl \*+2 lda #\$a9 lda #\$a9 lda \$eaa5

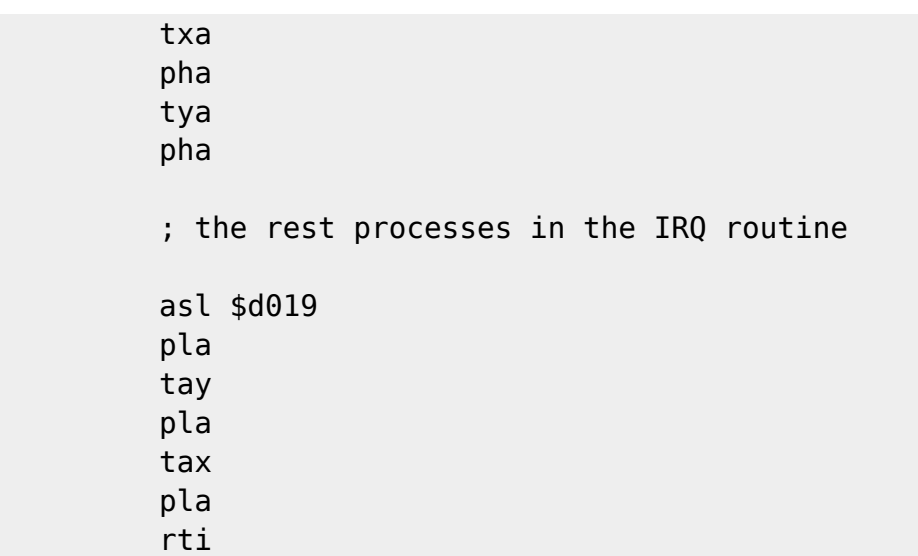

That's for now, test it, use it, or whatever you want… Or you can ask questions on csdb forum for this topic:

<http://noname.c64.org/csdb/forums/?roomid=11&topicid=65658>

From: <https://codebase64.org/>- **Codebase 64 wiki**

Permanent link: **[https://codebase64.org/doku.php?id=base:using\\_a\\_timer\\_as\\_an\\_inverted\\_raster\\_x-pos\\_register\\_method&rev=1429238062](https://codebase64.org/doku.php?id=base:using_a_timer_as_an_inverted_raster_x-pos_register_method&rev=1429238062)** Last update: **2015-04-17 04:34**

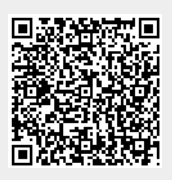